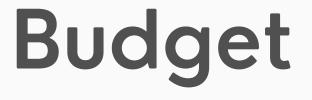

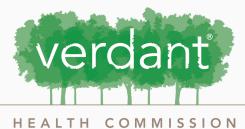

SERVING SOUTH SNOHOMISH COUNTY

# Contents

| 3  | Overview                       |
|----|--------------------------------|
| 4  | Total Program Budget vs Amount |
| 8  | Example: Zoe's Pet Palace      |
| 10 | Inputting a Budget             |
| 19 | Note                           |
| 20 | Optional Comments              |
| 23 | Saving                         |
| 25 | Important Reminders            |

## Budget

In this document you will find detailed instructions on how to complete the budget portion of your Verdant request.

Under the "Program Details" section of your application you will be asked to provide your Total Program Budget. Your Total Program Budget includes all costs and funding sources for the program, not just the amount requested from Verdant. In this section, you will also be asked to include your Total Amount Requested from Verdant. (Reference Pages 3 through 5).

# **Total Program Budget**

The Total Program Budget is the total amount budgeted, including all costs and revenue, for the entire program for which you are applying for funding.

| Total Program<br>Budget for Year 1 * | \$ |
|--------------------------------------|----|
| Amount Requested<br>from Verdant for | \$ |
| Year 1 *                             |    |

## Amount Requested from Verdant

The Amount Requested from Verdant is is the amount you are requesting from Verdant to support this program.

|           | Total Program<br>Budget for Year 1 *             | \$ |
|-----------|--------------------------------------------------|----|
| $\langle$ | Amount Requested<br>from Verdant for<br>Year 1 * | \$ |

#### The Amount Requested from

The Amount Requested from Verdant and the Total Program Budget will be used to autogenerate the % of the program funded by Verdant. This can be viewed under the budget section of your application after you add your budget break down and hit "Save and Continue".

Total Program Budget for Year 1 \*

\$617,360.00

Amount Requested from Verdant for Year 1 \*

\$114,600.00

When filling out the "Budget" section of your application you will only be focusing on the Total Amount Requested from Verdant.

Verdant requires that you break down your Verdant Request into five categories:

- Personnel Expenses
- Direct Project Expenses
- Administrative Expenses
- Subcontractual Expenses
- Other Expenses.

You will enter line item numbers as well as having the opportunity to enter optional comments if additional information and/or clarification is needed.

## Example: Zoe's Pet Palace

For Zoe's Pet Palace, a hypothetical organization specializing in pet care, their budget section might look something like the image on page 4.

They have divided their Verdant Request into the five categories provided stating the exact amount dedicated to each type of expense. They have entered "0"in the "Other" category, as it is not a requirement to have an expense for each category, just to enter a number in each field.

## Example: Zoe's Pet Palace

|                                                                                                    |                                                            | li li          |
|----------------------------------------------------------------------------------------------------|------------------------------------------------------------|----------------|
| ▼ Budget                                                                                                    |                                                            |                |
| Please use the + button below to add the Year 1 Request from Verdant                                                                                                    |                                                            |                |
| Grantee Budgets                                                                                                    |                                                            |                |
| Budget Period                                                                                                    | Budget                                                     |                |
| Subsidized Spay and Neuter Clinic: 7/1/2021 to 6/30/2022                                                                                                    | 114,600                                                    |                |
| Total                                                                                                    | 114,600                                                    |                |
| Budget Snapshot                                                                                                    |                                                            |                |
|                                                                                                    | Subsidized Spay and Neuter Clinic<br>7/1/2021 to 6/30/2022 |                |
|                                                                                                    |                                                            | Budget         |
| Personnel Expenses                                                                                                    |                                                            | 75,400         |
| Direct Project Expenses<br>Administrative Expenses                                                                                                    |                                                            | 4,600<br>9,600 |
| Subcontractual Expenses                                                                                                    |                                                            | 25,000         |
| Other                                                                                                    |                                                            | 0              |
| Total                                                                                                    |                                                            | 114,600        |
|                                                                                                    |                                                            |                |
| ✓ Outcomes     Please use the + button below to add outcomes     Outcomes will be finalized annually and the outcomes indicated below should reflect Ye     Additional outcomes may be added by clicking the + icon. You must hit the + for each     we suggest including at least 2 additional outcomes. |                                                            |                |
|                                                                                                    | Cancel Save and Continue                                   | Save and Clo   |

In the next pages you will find detailed instructions on how to complete the budget portion of your Verdant request.

# Inputting a Budget:

Click on the blue "+" icon located in the bottom right-hand corner of the "Budget" tab to add begin your budget break down.

|               | rdant Health Commission Da × +                                                                                                    |                   |
|---------------|----------------------------------------------------------------------------------------------------|-------------------|
| alth.fluxx.io |                                                                                                    |                   |
|               | In addition to completing the budget form below, what are the proposed use of funds, including other sources of funds or resources, alloca this program and your sustainability plan? *                                                                                                    | ted to            |
|               |                                                                                                    |                   |
|               |                                                                                                    |                   |
| ~             |                                                                                                    |                   |
|               |                                                                                                    |                   |
| -             | ▼ Budget                                                                                                    |                   |
|               | Please use the + button below to add the Year 1 Request from Verdant                                                                                                    |                   |
|               | Grantee Budgets                                                                                                    | (±)               |
|               | No Grantee Budgets have been added                                                                                                    |                   |
|               |                                                                                                    |                   |
|               | ✓ Outcomes ▲ Please use the + button below to add outcomes                                                                                                    |                   |
|               | Outcomes will be finalized annually and the outcomes indicated below should reflect Year 1 only. All grantees are required to report the number of individuals so<br>Additional outcomes may be added by clicking the + icon. You must hit the + for each outcome you choose to add. While there is no minimum or maximum rec<br>we suggest including at least 2 additional outcomes. | erved.<br>quired, |
|               | Number of Individuals Served:                                                                                                    |                   |
|               | Annual Goal *                                                                                                    |                   |
|               | Outcome                                                                                                    |                   |
|               | ▼ Acke                                                                                                    |                   |
| -             | ▼ Ackn<br>Pleas                                                                                                    |                   |
|               |                                                                                                    |                   |
|               |                                                                                                    |                   |
| •             | Cancel Save and Continue S                                                                                                    | ave and Close     |
| Prim          | imary C                                                                                                    |                   |
|               |                                                                                                    |                   |
|               |                                                                                                    |                   |
|               |                                                                                                    |                   |
|               |                                                                                                    |                   |
|               |                                                                                                    |                   |
|               |                                                                                                    |                   |
|               |                                                                                                    | 10                |

#### In the textbox under "Name" enter the name of your program.

|            | ealth Commission Da × +                          |                                        |                                     |                    |                |  |
|------------|--------------------------------------------------|----------------------------------------|-------------------------------------|--------------------|----------------|--|
| n.fluxx.io |                                                  |                                        |                                     |                    |                |  |
|            | In addition to completing the budget form be     | low, what are the proposed use of fund | ds, including other sources of fund | s or resources, al | located to     |  |
| Add Gran   | ntee Budgets                                     |                                        |                                     | ×                  |                |  |
| 0          | G                                                | arant Summary Information              |                                     |                    |                |  |
| Organiza   | ation Name:                                      | Zoe's Pet Palace                       |                                     |                    |                |  |
| Amount:    |                                                  |                                        |                                     |                    |                |  |
| Request    | t ID:                                            | R-202109-00122                         |                                     |                    |                |  |
| Start Da   | te:                                              |                                        |                                     |                    |                |  |
| End Date   | e:                                               |                                        |                                     |                    |                |  |
|            |                                                  |                                        |                                     |                    |                |  |
|            |                                                  |                                        |                                     |                    |                |  |
| Name*      | )                                                |                                        |                                     |                    | +              |  |
| Subsid     | lized Spay and Neuter Clinic                     |                                        |                                     |                    |                |  |
| Year*      |                                                  |                                        |                                     |                    |                |  |
|            |                                                  |                                        |                                     | ~                  |                |  |
| Start Da   | ate*                                             |                                        |                                     |                    |                |  |
|            |                                                  |                                        |                                     |                    |                |  |
|            |                                                  |                                        |                                     |                    |                |  |
| End Dat    | te*                                              |                                        |                                     |                    | s served.      |  |
|            |                                                  |                                        |                                     |                    | required,      |  |
|            |                                                  |                                        |                                     |                    |                |  |
| Budget     | Details                                          |                                        |                                     |                    |                |  |
|            |                                                  |                                        |                                     |                    |                |  |
| Item       |                                                  |                                        | Budgeted                            | Actual             | +              |  |
|            |                                                  |                                        |                                     | Save               |                |  |
|            |                                                  |                                        |                                     |                    |                |  |
|            | ▼Acknowledgment                                  |                                        |                                     |                    |                |  |
|            | - / lottionodginon                               |                                        |                                     |                    |                |  |
| -          | Please select an answer for each dropdown below. |                                        |                                     |                    |                |  |
|            |                                                  |                                        |                                     |                    |                |  |
|            | I acknowledge that I<br>can track and report     | ~                                      |                                     |                    |                |  |
|            | outcomes and                                     |                                        |                                     |                    |                |  |
|            | required reporting                               |                                        |                                     |                    |                |  |
|            |                                                  |                                        | Cancel Sa                           | ve and Continue    | Save and Close |  |

#### Using the "year" drop down select "1".

| In a                       | addition to completing the budget fo     | m below, what are the propose | d use of funds, including other sources o | f funds or resources, allocate | ed to    |
|----------------------------|------------------------------------------|-------------------------------|-------------------------------------------|--------------------------------|----------|
| this                       | nrogram and your sustainability nla      | n? *                          |                                           |                                |          |
| Add Grantee                | Budgets                                  |                               |                                           | ×                              |          |
|                            |                                          |                               |                                           |                                |          |
|                            |                                          | Grant Summary Inform          | nation                                    |                                |          |
| Organization I             | lame:                                    | Zoe's Pet Palace              |                                           |                                |          |
| Amount:                    |                                          | B 000100 00100                |                                           |                                |          |
| Request ID:<br>Start Date: |                                          | R-202109-00122                |                                           |                                |          |
| End Date:                  |                                          |                               |                                           |                                |          |
|                            |                                          |                               |                                           |                                |          |
| Nomet                      |                                          |                               |                                           |                                |          |
| Name*                      | Spay and Neuter Clinic                   |                               |                                           |                                | $\oplus$ |
|                            |                                          |                               |                                           |                                |          |
| Year*                      |                                          |                               |                                           |                                |          |
| 1                          |                                          |                               |                                           | ¥                              |          |
| Start Date*                |                                          |                               |                                           |                                |          |
|                            |                                          |                               |                                           |                                |          |
| End Date*                  |                                          |                               |                                           | 's ser                         | ved.     |
|                            |                                          |                               |                                           | I requ                         | uired,   |
|                            |                                          |                               |                                           |                                |          |
| Budget Deta                | ls                                       |                               | Organization Norma                        |                                | Zoe      |
|                            |                                          |                               | Organization Name                         | -                              | 206      |
| Item                       |                                          |                               | Amount:                                   |                                |          |
|                            |                                          |                               | Request ID:                               |                                | R-2      |
|                            | Acknowledgment                           |                               | Start Date:                               |                                |          |
|                            |                                          |                               | End Date:                                 |                                |          |
| Plea                       | ase select an answer for each dropdown b | elow.                         |                                           |                                |          |
| Lac                        | knowledge that I                         | ~                             |                                           |                                |          |
| car                        | track and report                         |                               | Name*                                     |                                |          |
|                            | uired reporting                          |                               | Subsidized Spav                           | and Neuter Clinic              |          |
|                            |                                          |                               |                                           |                                |          |
|                            |                                          |                               |                                           |                                |          |
| Primary Contac             | tpdf ^                                   |                               | <b>√</b> 1                                |                                |          |
|                            |                                          |                               | 2                                         |                                |          |
|                            |                                          |                               | 3                                         |                                |          |
|                            |                                          |                               |                                           |                                |          |
|                            |                                          | 3 (3)                         | End Datat                                 |                                |          |
|                            |                                          |                               | End Date*                                 |                                |          |
|                            |                                          |                               |                                           |                                |          |
|                            |                                          |                               |                                           |                                |          |
|                            |                                          |                               | Budget Details                            |                                |          |
|                            |                                          |                               | Budget Details                            |                                |          |

#### Under "Start Date" select the small calendar icon.

| luxx.io |                                                                                                    |
|---------|----------------------------------------------------------------------------------------------------|
|         | In addition to completing the budget form below, what are the proposed use of funds, including other sources of funds or resources, allocated to this program and your sustainability plan? |
| A       | dd Grantee Budgets                                                                                                    |
| r       |                                                                                                    |
|         | Grant Summary Information                                                                                                    |
|         | Organization Name: Zoe's Pet Palace                                                                                                    |
|         | Amount:                                                                                                    |
|         | Request ID: R-202109-00122                                                                                                    |
|         | Start Date:                                                                                                    |
|         | End Date:                                                                                                    |
|         |                                                                                                    |
|         | Name*                                                                                                    |
|         | Subsidized Spay and Neuter Clinic                                                                                                    |
|         | Year*                                                                                                    |
|         | 1                                                                                                    |
|         | Start Date*                                                                                                    |
|         | mm/dd/yyyy                                                                                                    |
|         | End Date*                                                                                                    |
|         | s served.<br>required,                                                                                                    |
|         |                                                                                                    |
|         | Budget Details                                                                                                    |
|         |                                                                                                    |
|         | Item Burdneted Actual                                                                                                    |
|         | Save                                                                                                    |
|         |                                                                                                    |
|         | ▼ Acknowledgment                                                                                                    |
| 1       | Please select an answer for each dropdown below.                                                                                                    |
|         | I acknowledge that I v<br>can track and report<br>outcomes and<br>required reporting                                                                                                    |
|         | Cancel Save and Continue Save and Close                                                                                                    |

Using the drop downs, select the month and year of your start date. This date should take place in the next six months.

| 0                                                                                        |                         | _       | _      |                |      |       |        |     |        |  |
|------------------------------------------------------------------------------------------|-------------------------|---------|--------|----------------|------|-------|--------|-----|--------|--|
| ▼ Budget                                                                                 |                         |         |        |                |      |       |        |     |        |  |
| dd Grantee Budgets                                                                       |                         |         |        |                |      |       |        | ×   |        |  |
| J. J. J. J. J. J. J. J. J. J. J. J. J. J                                                 |                         |         |        |                |      |       |        |     |        |  |
| Name*                                                                                    |                         |         |        |                |      |       |        |     |        |  |
| Subsidized Spay and Neuter Clinic                                                        | <b>;</b>                |         |        |                |      |       |        |     |        |  |
| Year*                                                                                    |                         |         |        |                |      |       |        |     |        |  |
| 1                                                                                        |                         |         |        |                |      |       | ~      |     |        |  |
| Start Date*                                                                              |                         |         |        |                |      |       |        |     |        |  |
| mm/dd/yyyy                                                                               |                         |         |        |                |      |       |        | J   |        |  |
| O Jul → 2021 → J<br>Su Mo Tu We Th Fr                                                    |                         |         |        |                |      |       |        |     | Budget |  |
| 1 2                                                                                      |                         |         |        |                |      |       |        |     | 75,400 |  |
| 4 5 6 7 8 9                                                                              | 10                      | 5 T O N | Add Gr | antee Buo      | dget | S     |        |     |        |  |
| 11     12     13     14     15     16       18     19     20     21     22     23     23 |                         |         |        |                |      |       |        |     |        |  |
| 25 26 27 28 29 30 3                                                                      |                         |         |        |                |      |       |        |     |        |  |
| Leisounai Exhauses                                                                       |                         |         | Name   | *              |      |       |        |     |        |  |
| Direct Project Expenses                                                                  |                         |         | Subs   | idized Spay    | and  | Neute | er Cli | nic |        |  |
|                                                                                          |                         |         | Verr   | Jan            |      |       |        |     |        |  |
| Administrative Expenses                                                                  |                         |         | Year   | Feb            |      |       |        |     |        |  |
|                                                                                          |                         |         | 1      | Mar            |      |       |        |     |        |  |
| we suggest including at leas                                                             | st 2 additional outcome | es.     | Star   | Apr            |      |       |        |     |        |  |
| Number of<br>Individuals Served:                                                         |                         |         | mm     | May            |      |       |        |     |        |  |
| Annual Goal *                                                                            |                         |         | 0      | Jun<br>✓ Jul   | · 20 | 21    | ~      | 0   |        |  |
| Outcome                                                                                  |                         |         |        | Aug            |      |       |        |     |        |  |
|                                                                                          |                         |         | Su     | Sep            | We   | Th    | Fr     | Sa  |        |  |
|                                                                                          |                         |         |        | Oct            |      | 1     | 2      | 3   |        |  |
|                                                                                          |                         |         | 4      | Nov            | 7    | 8     | 9      | 10  |        |  |
| Total Project Budpdf \land 💧                                                             | Primary Contactpdf      |         | 11     | Dec            | 14   | 15    | 16     | 17  |        |  |
|                                                                                          | r mary contactpur       |         | 18     | 19 20          | 21   | 22    | 23     | 24  |        |  |
|                                                                                          |                         |         | 25     | 26 27          | 28   | 29    | 30     | 31  |        |  |
|                                                                                          |                         |         | reise  | оппен схрепае  | 55   |       |        |     |        |  |
|                                                                                          |                         |         |        |                |      |       |        |     |        |  |
|                                                                                          |                         |         |        | t Project Expe |      |       |        |     |        |  |

Then on the calendar, select the start day. Once you click the start day, the calendar will close and your start date will be saved in the text box.

|                                                         | Subs    | idizor   | d Sna   | y and      | Nout    | ər Cli   | nic      |   |  |
|---------------------------------------------------------|---------|----------|---------|------------|---------|----------|----------|---|--|
|                                                         |         |          | u opa   | ly and     | Neut    |          |          |   |  |
|                                                         | Year*   |          |         |            |         |          |          |   |  |
|                                                         | 1       |          |         |            |         |          |          |   |  |
|                                                         | Start   | Date*    | •       |            |         |          |          |   |  |
|                                                         |         |          |         | r          |         |          |          | J |  |
| x C Outcomes - A4 x 🐁 Verdant Health Commission Da x    | 0       | Jul      |         | ▶ 20       | 21      | ~        | 0        |   |  |
| th.fluxx.io                                             | Su      | Мо       | Tu      | We         | Th      | Fr       | Sa       |   |  |
| In addition to completing the budget form below, what a |         |          |         | (          | 1       | 2        | 3        |   |  |
| Add Grantee Budgets                                     |         | 5        | 6       | 7          |         | 9        | 10       |   |  |
|                                                         | 4       |          |         |            | 8       |          |          |   |  |
| Grant Sum                                               | 11      | 12       | 13      | 14         | 15      | 16       | 17       |   |  |
| Organization Name: Zoe's Pe                             | 18      | 19       | 20      | 21         | 22      | 23       | 24       |   |  |
| Amount:                                                 | 25      | 26       | 27      | 28         | 29      | 30       | 31       |   |  |
| Request ID: R-20210 Start Date:                         | Feise   |          | vheus   | 62         |         |          |          |   |  |
| End Date:                                               |         |          |         |            |         |          |          |   |  |
|                                                         | Dires   | Dusia    |         |            |         |          |          |   |  |
| Name*                                                   | Direc   | t Proje  | ст Ехр  | enses      |         |          |          |   |  |
| Subsidized Spay and Neuter Clinic                       |         |          |         |            |         |          |          |   |  |
| Year*                                                   | Admi    | nistrati | ive Exi | oenses     |         |          |          |   |  |
| Start Date*                                             | 7.0111  | notiati  |         | 0011000    |         |          | _        |   |  |
| 07/01/2021                                              |         |          |         |            |         |          |          |   |  |
| End Date*                                               |         |          |         |            |         | 's serve | ed.      |   |  |
|                                                         |         |          |         |            |         | requir   |          |   |  |
| Budget Details                                          |         |          |         |            |         |          |          |   |  |
|                                                         |         |          |         |            |         |          |          |   |  |
| Item                                                    | Budaete | 4        |         | ,          | Actual  |          | (+)      |   |  |
|                                                         |         | _        | _       | _          | Save    |          |          |   |  |
| ▼ Acknowledgment                                        |         |          |         |            |         |          |          |   |  |
| Please select an answer for each dropdown below.        |         |          |         |            |         |          |          |   |  |
| Fields doceran answer for each dropdowr below.          |         |          |         |            |         |          |          |   |  |
| I acknowledge that I v                                  |         |          |         |            |         |          |          |   |  |
| outcomes and required reporting                         |         |          |         |            |         |          |          |   |  |
|                                                         |         | Canc     |         | Save and C | antinua |          | and Clos |   |  |

#### Repeat for the "end date" section and input your end date. When you are finished, both the "start date" and "end date" should be displayed.

| × C Outcomes         | s - A4 x 🐁 Verdant Health Commission Da x +                                                                                                    |
|----------------------|----------------------------------------------------------------------------------------------------|
| anthealth.fluxx.io   |                                                                                                    |
| 8                    | In addition to completing the budget form below, what are the proposed use of funds, including other sources of funds or resources, allocated to this program and your sustainability plan? * |
| Add Gran             | ntee Budgets ×                                                                                                    |
| 0                    | Grant Summary Information                                                                                                    |
| Organiza             | zation Name: Zoe's Pet Palace                                                                                                    |
| Amount               |                                                                                                    |
| Request              | t D: R-202109-00122                                                                                                    |
| Start Da             | ate:                                                                                                    |
| End Dat              |                                                                                                    |
| Name*                |                                                                                                    |
| Subsid               | dized Spay and Neuter Clinic                                                                                                    |
| Year*                |                                                                                                    |
| 1                    | ▼                                                                                                    |
| Start Da             | ate*                                                                                                    |
| 07/01/2              | /2021 🔨 📃 📃                                                                                                    |
| End Dat              | ate*                                                                                                    |
| 06/30/               | s served.                                                                                                    |
| Budget               | t Details                                                                                                    |
|                      |                                                                                                    |
| Item                 | Budgeted Actual (+)                                                                                                    |
|                      | ▼ Acknowledgment                                                                                                    |
|                      | Please select an answer for each dropdown below.                                                                                                    |
|                      | I acknowledge that I v<br>can track and report<br>outcomes and<br>required reporting                                                                                                    |
|                      | Cancel Save and Continue Save and Close                                                                                                    |
| df \land 📑 Primary C | Contactpdf ^                                                                                                    |

Under budget details, you will begin breaking down your budget. Enter the amount of your Verdant Request allocated to Personnel Expenses in the text box under "Budgeted" that is adjacent to "Personnel Expenses".

| io                                                                                 |                                                                                               |                                     |
|------------------------------------------------------------------------------------|-----------------------------------------------------------------------------------------------|-------------------------------------|
| In addition to completing the b                                                    | udget form below, what are the proposed use of funds, including other sources oblitiv plan? * | of funds or resources, allocated to |
| Add Grantee Budgets                                                                |                                                                                               | ×                                   |
| Budget Details                                                                     |                                                                                               |                                     |
| Item                                                                               | Budgeted                                                                                      | Actual                              |
| Personnel Expenses                                                                 | 75, 400                                                                                       |                                     |
| Direct Project Expenses                                                            |                                                                                               |                                     |
| Administrative Expenses                                                            |                                                                                               | $\oplus$                            |
| Subcontractual Expenses                                                            |                                                                                               |                                     |
| Other                                                                              |                                                                                               |                                     |
|                                                                                    |                                                                                               |                                     |
| <ul> <li>Optional Comments</li> </ul>                                              |                                                                                               | s served.                           |
| Please include any comments below, including<br>Personnel Expenses                 | line item breakdowns for the budget entered.                                                  | required,                           |
| <i>T</i> ≵ <b>B</b> <i>i</i> <u>⊔</u> <del>S</del> S' S,                           | = =                                                                                           | 5 2                                 |
|                                                                                    |                                                                                               |                                     |
|                                                                                    |                                                                                               | Save                                |
|                                                                                    |                                                                                               |                                     |
| ▼ Acknowledgment                                                                   |                                                                                               |                                     |
| Please select an answer for each d                                                 | opdown below.                                                                                 |                                     |
| I acknowledge that I<br>can track and report<br>outcomes and<br>required reporting | ~                                                                                             |                                     |
|                                                                                    |                                                                                               | Save and Continue Save and Close    |

Repeat step 8 for the other four categories (Direct Project Expenses, Administrative Expenses, Subcontractual expenses and Other).

| io                                                              |                                                  |                                         | 1                                |      |
|-----------------------------------------------------------------|--------------------------------------------------|-----------------------------------------|----------------------------------|------|
| In addition to completing the                                   | budget form below, what are the proposed (       | use of funds, including other sources o | funds or resources, allocated to |      |
| this program and your susta                                     | inahility nlan? *                                |                                         |                                  |      |
| Add Grantee Budgets                                             |                                                  |                                         | ×                                |      |
| End Date*                                                       |                                                  |                                         |                                  |      |
| 06/30/2022                                                      |                                                  |                                         |                                  |      |
|                                                                 |                                                  |                                         |                                  |      |
| Budget Details                                                  |                                                  |                                         |                                  |      |
|                                                                 |                                                  |                                         |                                  |      |
| Item                                                            |                                                  | Budgeted                                | Actual                           |      |
| Personnel Expenses                                              | 75, 400                                          |                                         |                                  |      |
| Direct Project Expenses                                         |                                                  |                                         | +                                |      |
| Briot Hojot Exponed                                             | 4,600                                            |                                         |                                  |      |
| Administrative Expenses                                         | 9,600                                            |                                         |                                  |      |
|                                                                 | 0,000                                            |                                         |                                  |      |
| Subcontractual Expenses                                         | 25,000                                           |                                         |                                  |      |
|                                                                 |                                                  |                                         |                                  |      |
| Other                                                           | 0                                                |                                         | s served.<br>required,           |      |
|                                                                 |                                                  |                                         |                                  |      |
| ▼ Optional Comments                                             |                                                  |                                         |                                  |      |
| Please include any comments below, includ<br>Personnel Expenses | ing line item breakdowns for the budget entered. |                                         |                                  |      |
| Personnel Expenses                                              |                                                  |                                         | Save                             |      |
|                                                                 |                                                  |                                         |                                  |      |
| ▼ Acknowledgment                                                |                                                  |                                         |                                  |      |
| Please select an answer for each                                | dropdown below.                                  |                                         |                                  |      |
|                                                                 |                                                  |                                         |                                  |      |
| I acknowledge that I can track and report                       | ~                                                |                                         |                                  |      |
| outcomes and<br>required reporting                              |                                                  |                                         |                                  |      |
|                                                                 |                                                  |                                         |                                  | lose |

#### Note:

The "Optional Comments" section is not required and should only be completed if it is necessary to understand the number entered.

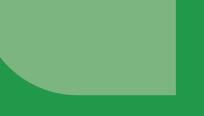

#### **Optional Comments:**

Once the table is completely filled in, scroll down to the "Optional Comments" section. If applicable, Under "Personnel Expenses", create an itemized list of each expense in th text box.

| io                                                                                                    |                                                |  |
|----------------------------------------------------------------------------------------------------|------------------------------------------------|--|
| In addition to completing the budget form below, what are the proposed use of funds, including other this program and your sustainability plan? * | er sources of funds or resources, allocated to |  |
| Add Grantee Budgets                                                                                                    | ×                                              |  |
| U                                                                                                    |                                                |  |
|                                                                                                    |                                                |  |
| ▼ Optional Comments                                                                                                    | Â                                              |  |
| Please include any comments below, including line item breakdowns for the budget entered.                                                         |                                                |  |
| Personnel Expenses                                                                                                    |                                                |  |
| <i>T</i> : B <i>i</i> <u>⊔</u> <del>S</del> S' S, ≔ <b>≡</b>                                                                                      | 5 č                                            |  |
| 1.0 Veterinarian Salary - \$15,000                                                                                                    |                                                |  |
| 2.0 Veterinary Technician Salary - \$45,000                                                                                                    | ( <del>+</del> )                               |  |
| 1.0 Receptionist Salary - \$9,000                                                                                                    |                                                |  |
| 5 Clinic Manager Salary - \$6,400                                                                                                    |                                                |  |
|                                                                                                    |                                                |  |
|                                                                                                    |                                                |  |
| Direct Project Expenses<br>Please include the breakdown of budget spent on:                                                                       |                                                |  |
| Travel / Mileage<br>Equipment                                                                                                    | s served.<br>required,                         |  |
| Supplies<br>Telecommunications<br>Mail / Postage                                                                                                  |                                                |  |
| $T: \mathbf{B}  i  \underline{\sqcup}  \mathbf{S}  \mathbf{S},  \mathbf{i} = \mathbf{F}$                                                          | 5 2                                            |  |
|                                                                                                    |                                                |  |
|                                                                                                    | Save                                           |  |
|                                                                                                    |                                                |  |
| ▼ Acknowledgment                                                                                                    |                                                |  |
| Please select an answer for each dropdown below.                                                                                                  |                                                |  |
|                                                                                                    |                                                |  |
| I acknowledge that I                                                                                                    |                                                |  |
| outcomes and<br>required reporting                                                                                                    |                                                |  |
|                                                                                                    | Cancel Save and Continue Save and Close        |  |

If applicable, Repeat step 10 for Direct Project Expenses, Administrative Expenses, Subcontractual Expenses, and Other. If you have allocated zero dollars to one of the five categories, you may leave that secion blank or write "none" (see page 16).

| nthealth.flu |                                                                                                    |
|--------------|----------------------------------------------------------------------------------------------------|
|              | In addition to completing the budget form below, what are the proposed use of funds, including other sources of funds or resources, allocated to this program and your sustainability plan? *   |
|              | Add Grantee Budgets ×                                                                                                    |
|              | Direct Project Expenses<br>Please include the breakdown of budget spent on:<br>Travel / Mileage<br>Equipment<br>Supplies<br>Telecommunications<br>Mail / Postage<br>T: B i ≚ ↔ S' S, ≔ =<br>5 ¢ |
|              | Travel/ Mileage - \$300<br>Equipment - \$2,000                                                                                                    |
|              | Supplies - \$2,000<br>Telecommunications - \$200                                                                                                    |
|              | Mail/ Postage - \$100                                                                                                    |
|              | Administrative Expenses s served.                                                                                                    |
|              | $T: \mathbf{B}  i  \underline{\mathbf{U}}  \mathbf{S}  \mathbf{S}^{t}  \mathbf{S}_{t}  \mathbf{\Xi}  \mathbf{\Xi}  \mathbf{S}  \mathbf{C}$                                                      |
|              | Save                                                                                                    |
|              | ▼ Acknowledgment                                                                                                    |
|              | Please select an answer for each dropdown below.                                                                                                    |
|              | I acknowledge that I                                                                                                    |
|              | Cancel Save and Continue Save and Close                                                                                                    |

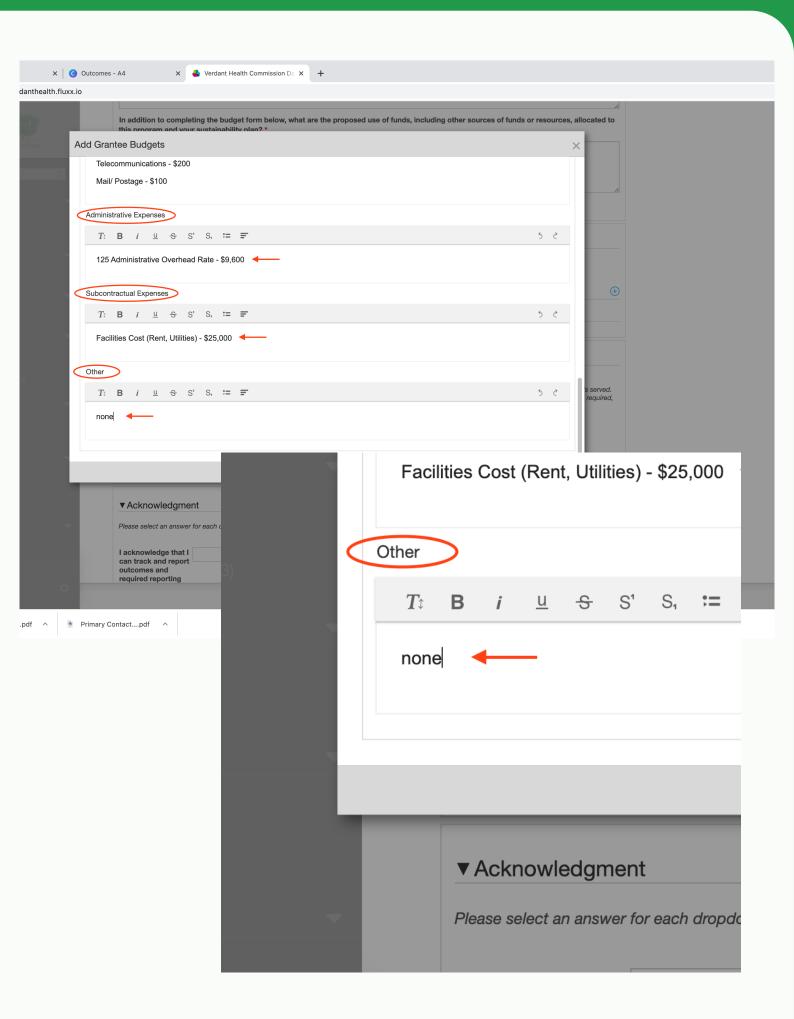

#### Saving:

#### Hit the "Save" button to input your budget into Fluxx.

| a x   O C              | Outcomes - A4 x 💊 Verdant Health Commission De x +                                                                                                    |
|------------------------|----------------------------------------------------------------------------------------------------|
| verdanthealth.fluxx.io |                                                                                                    |
| rdant )                | In addition to completing the budget form below, what are the proposed use of funds, including other sources of funds or resources, allocated to this program and your sustainability plan? * |
| COMMISSION AC          | dd Grantee Budgets ×                                                                                                    |
| nc 🗘                   | Telecommunications - \$200 Mail/ Postage - \$100                                                                                                    |
|                        |                                                                                                    |
| ng                     | Administrative Expenses<br>$T_{1} = \mathbf{B}  i = \mathbf{G}  \mathbf{S}^{\prime}  \mathbf{S},  \mathbf{x} = \mathbf{\overline{x}}^{\prime}$                                                |
| s (1)                  | 125 Administrative Overhead Rate - \$9,600                                                                                                    |
|                        | Subcontractual Expenses (+                                                                                                    |
|                        | $T: \mathbf{B}  i  \underline{\mathbf{u}}  \mathfrak{S}  \mathbf{S},  \overleftarrow{=}  \overleftarrow{=}  \mathbf{S}  \dot{\mathbf{C}}$                                                     |
| sts                    | Facilities Cost (Rent, Utilities) - \$25,000                                                                                                    |
| iit<br>uests (3)       | Other                                                                                                    |
|                        | T: B i ⊻ S S' S, ≔ = 5 ¢ served.<br>required,                                                                                                    |
|                        | none                                                                                                    |
|                        |                                                                                                    |
| t Budpdf               | ▼Act<br>Teqt.<br>tel<br>tel<br>Save and Conse                                                                                                    |
| t Budpdf               | Save                                                                                                    |

When you are finished, your "Budget" section should look something like this (Please note that your itemized expenses breakdown will not be visible in the table format):

| io                                                                                                    |                                                                                                    |             |
|----------------------------------------------------------------------------------------------------|----------------------------------------------------------------------------------------------------|-------------|
|                                                                                                    |                                                                                                    | 1           |
| ▼ Budget                                                                                                    |                                                                                                    |             |
| Please use the + button below to add the Year 1 Request from Verdant                                                                                                    |                                                                                                    |             |
| Grantee Budgets                                                                                                    | X                                                                                                    | •           |
| Budget Period                                                                                                    | Budget                                                                                                    |             |
| Subsidized Spay and Neuter Clinic: 7/1/2021 to 6/30/2022                                                                                                    | 114,600                                                                                                    |             |
| Total                                                                                                    | 114,600                                                                                                    |             |
| Budget Snapshot                                                                                                    |                                                                                                    |             |
|                                                                                                    | Subsidized Spay and Neuter Clinic<br>7/1/2021 to 6/30/2022                                                                                 |             |
|                                                                                                    |                                                                                                    | dget        |
| Personnel Expenses                                                                                                    |                                                                                                    | ,400        |
| Direct Project Expenses Administrative Expenses                                                                                                    |                                                                                                    | ,600        |
| Subcontractual Expenses                                                                                                    |                                                                                                    | ,000        |
| Other                                                                                                    |                                                                                                    | 0           |
| Total                                                                                                    | 114,                                                                                                    | ,600        |
| ▼ Outcomes                                                                                                    |                                                                                                    |             |
| ▲ Please use the + button below to add outcomes<br>Outcomes will be finalized annually and the outcomes indicated below should reflect Year 1 on<br>Additional outcomes may be added by clicking the + icon. You must hit the + for each outcome<br>we suggest including at least 2 additional outcomes. | ly. All grantees are required to report the number of individuals serve<br>y ou choose to add. While there is no minimum or maximum requir | ed.<br>red, |
|                                                                                                    | Cancel Save and Continue Save                                                                                                    | e and Close |

Click "Save and Continue" at the bottom of the screen to save your progress and view the "Percent Funded from Verdant".

| ome - Canva X C            | Outcomes - A4 x 💊 Verdant Health Commission De x         |                                                                                                    |
|----------------------------|----------------------------------------------------------|----------------------------------------------------------------------------------------------------|
| C   verdanthealth.fluxx.ic |                                                          |                                                                                                    |
|                            | ancel                                                    | Save and Continue Sa                                                                                                    |
|                            |                                                          |                                                                                                    |
|                            | ▼Budget                                                  |                                                                                                    |
|                            | Please use the + button below to add the Year 1 Requ     |                                                                                                    |
|                            | Grantee Budgets                                          |                                                                                                    |
|                            | Budget Period                                            |                                                                                                    |
|                            | Subsidized Spay and Neuter Clinic: 7/1/2021 to 6/30/2022 |                                                                                                    |
|                            | Total                                                    |                                                                                                    |
|                            | Budget Snapshot                                          |                                                                                                    |
|                            |                                                          |                                                                                                    |
|                            |                                                          |                                                                                                    |
|                            |                                                          | Budget                                                                                                    |
|                            | Personnel Expenses                                       | 75,400                                                                                                    |
|                            | Direct Project Expenses Administrative Expenses          | 4,600<br>9,600                                                                                                    |
|                            | Subcontractual Expenses                                  | 25,000                                                                                                    |
|                            | Other                                                    | 0                                                                                                    |
| ts Due                     | Total                                                    | 114,600                                                                                                    |
|                            |                                                          |                                                                                                    |
| Subcontractual             | Expenses                                                 |                                                                                                    |
|                            |                                                          |                                                                                                    |
| Other                      |                                                          | ntees are required to report the number of individuals served.<br>Hose to add. While there is no minimum or maximum required, |
| Total                      |                                                          | Cancel Save and Continue Save and Close                                                                                       |
|                            |                                                          |                                                                                                    |
|                            |                                                          |                                                                                                    |
|                            | unded by Verdant (Year 1): 18.56%                        |                                                                                                    |

▼ Outcomes

# **Important Reminders:**

- This is for Year one only- Year two and three budgets (if applicable) will be finalized annually
- The total amount you enter in the "Verdant Request for Year One" field in Organization Summary and the sum of the budget spreadsheet in the Budget section need to be the same number
- The "Total Program Budget" includes all costs and revenues associated with the program, not just the amount requested from Verdant
- You will utilize this same budget template for your annual and bi-annual financial reporting.